# POWERPOINT (CRIANDO MÍDIAS DIGITAIS)

Turma: 08 HORAS / VIP: 06 HORAS

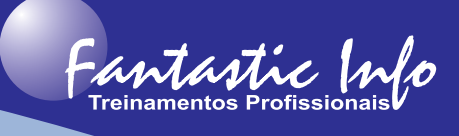

#### **OBJETIVOS:**

O curso tem o objetivo de capacitar o participante a criar artes digitais para postagem em redes sociais, utilizando recurso básicos e ferramentas do software para criar, editar e salvar artes com recursos interativos, vídeos entre outros elementos que tornarão os posts muito mais atraentes e objetivos. Também aprenderá a criar Cartões de Visita Digitais com links, tornando assim a experiência do cliente mais interativa e aumentando a visibilidade dos negócios.

### **PÚBLICO ALVO:**

Profissionais, Estudantes e Microempreendedores, de qualquer área, que necessitem criar artes para divulgação de sua empresa, produtos e/ou serviços.

# **PRÉ-REQUISITOS:**

Conhecimentos básicos de informática.

## **CONTEÚDO PROGRAMÁTICO:**

- Criando Post para Redes Sociais
- **Principais Tamanhos de Imagens para Redes Sociais**
- Formatando as Imagens
- Remover Plano de Fundo de Imagem
- Alterar a Cor da Imagem
- Cortar uma Imagem
- Trabalhando com Formas
- Manipulando as Formas
- Editar Pontos de uma Forma
- $\bullet$  Desenhar uma figura combinando e mesclando formas
- Inserindo Ícones
- Adicionando Textos
- **•** Efeitos e Formatação de Texto
- $\bullet$  Manipulando e Organizando os Objetos
- Painel de Seleção
- $\bullet$  Linhas de Grade e Linhas Guias Inteligentes
- Salvando a Arte como Imagem (JPEG) para Publicação
- Criando Post com Vídeos
- $\bullet$  Inserindo, Criando e Editando Vídeos
- $\bullet$  Inserindo e Editando Músicas
- $\bullet$  Aplicando e Alterando Animações
- $\bullet$  Criando um Cartão de Visita Digital e Interativo
- Criando os Hiperlinks (Sites, WhatsApp, Redes Sociais, Telefone, Localização)
- **Gerando o Arquivo PDF para o Cartão de Visita Digital**

# POWERPOINT (CRIANDO MÍDIAS DIGITAIS)

Turma: 08 HORAS / VIP: 06 HORAS

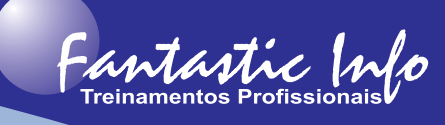

### **EXEMPLOS DE TRABALHOS:**

Artes para Stories de Redes Sociais:

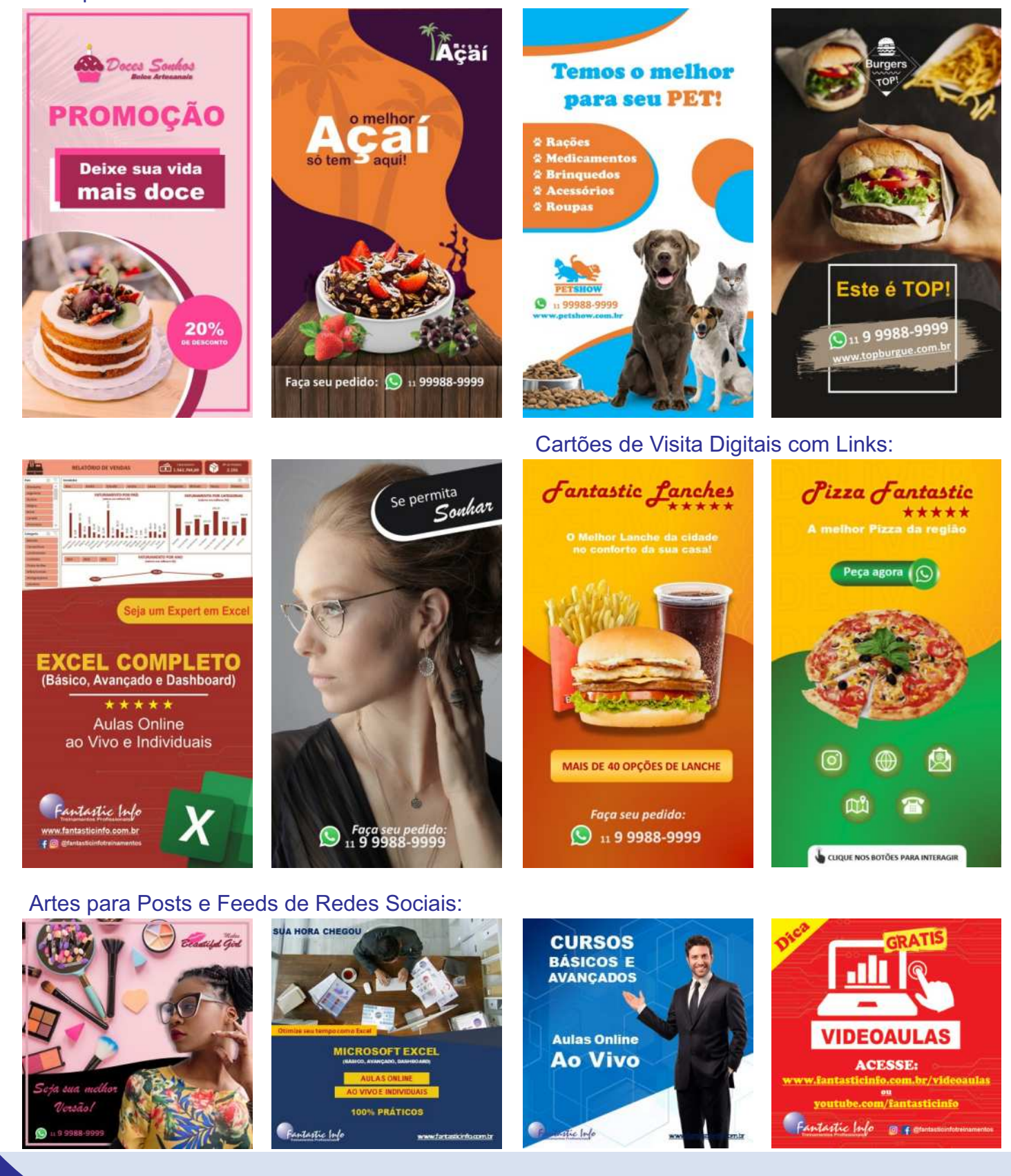

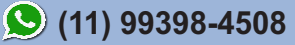